## **กรณี แก้ไขวันที่เกิดภัย ให้เข้าไปใช้งาน ปุ่มย้าย ในประกาศพื้นที่ประสบภัย**

## **สามารถทำตามขั้นตอนดังนี้**

#### **ขั้นตอนที่ 1**

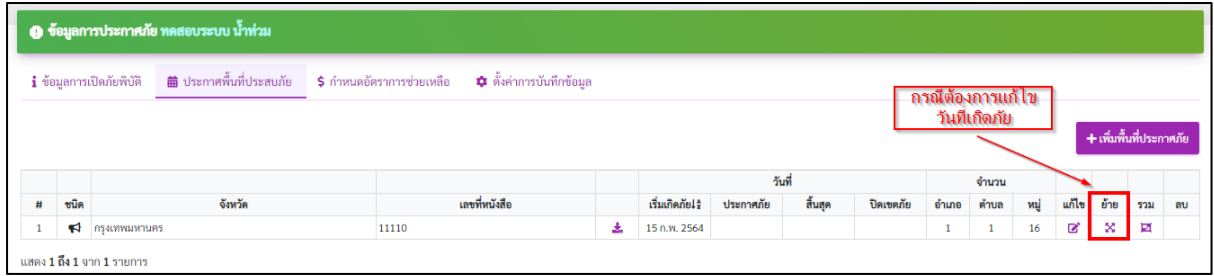

#### **ขั้นตอนที่ 2**

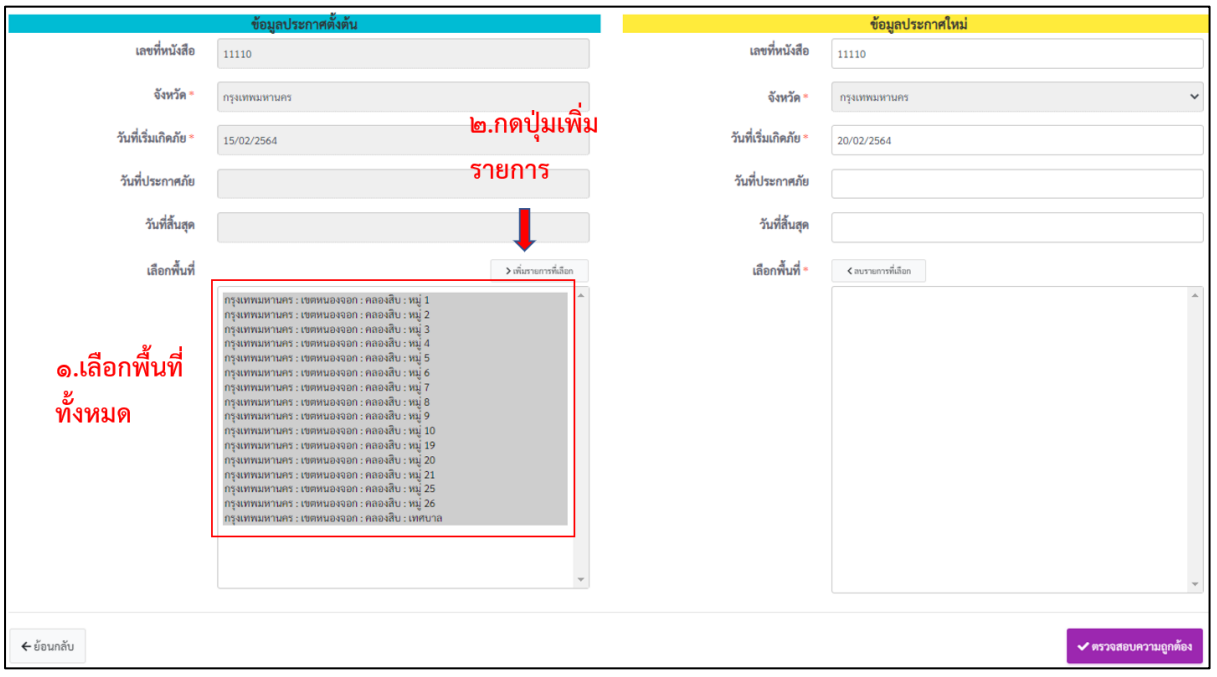

## **ขั้นตอนที่ 3**

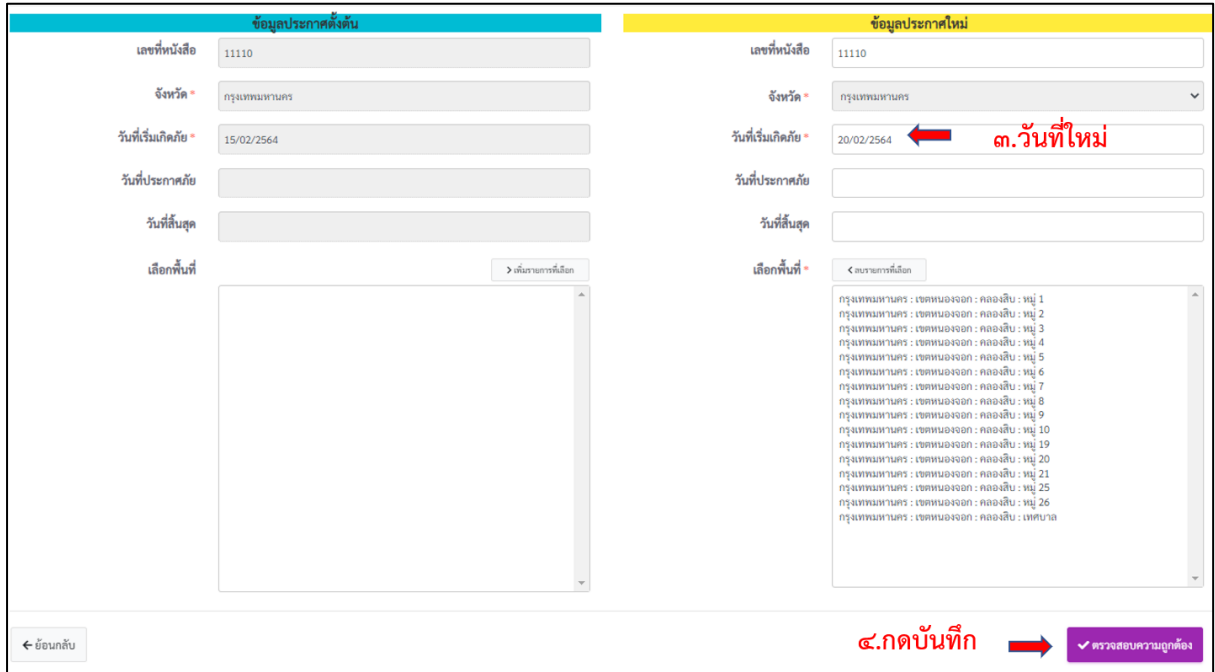

# **ขั้นตอนที่ 4**

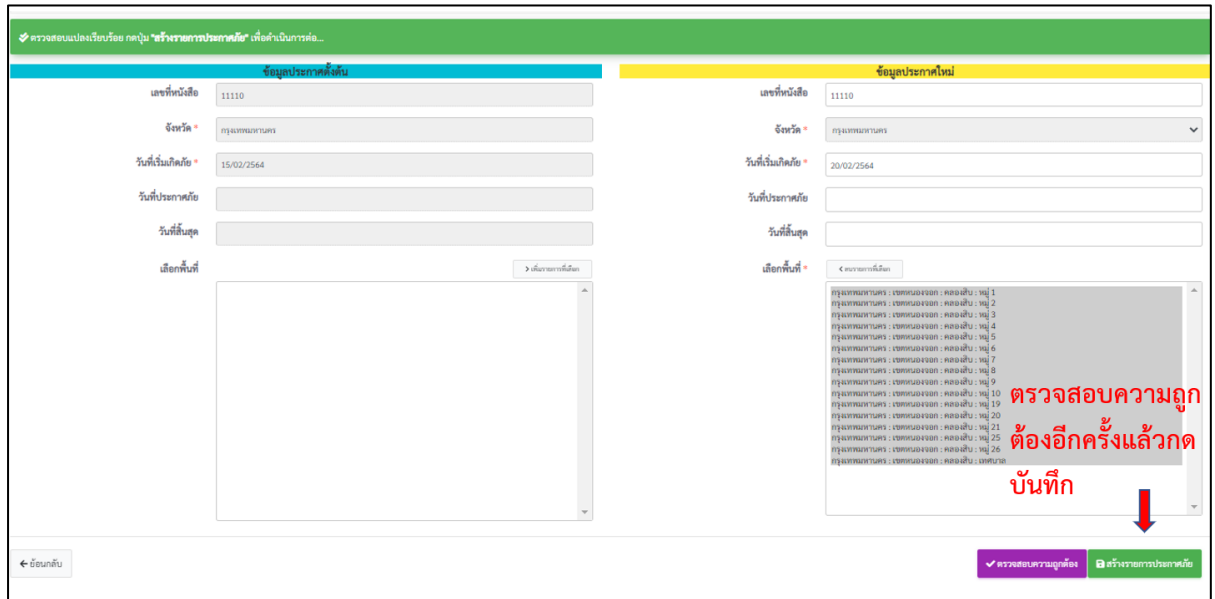

### **ขั้นตอนที่ 5**

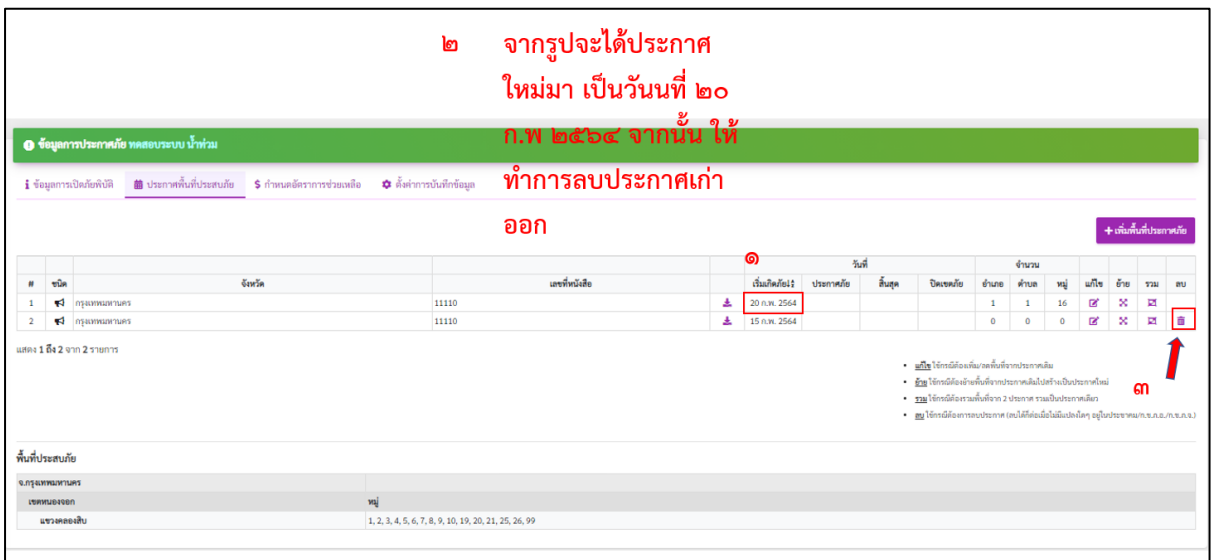